## Package 'STAT'

April 1, 2019

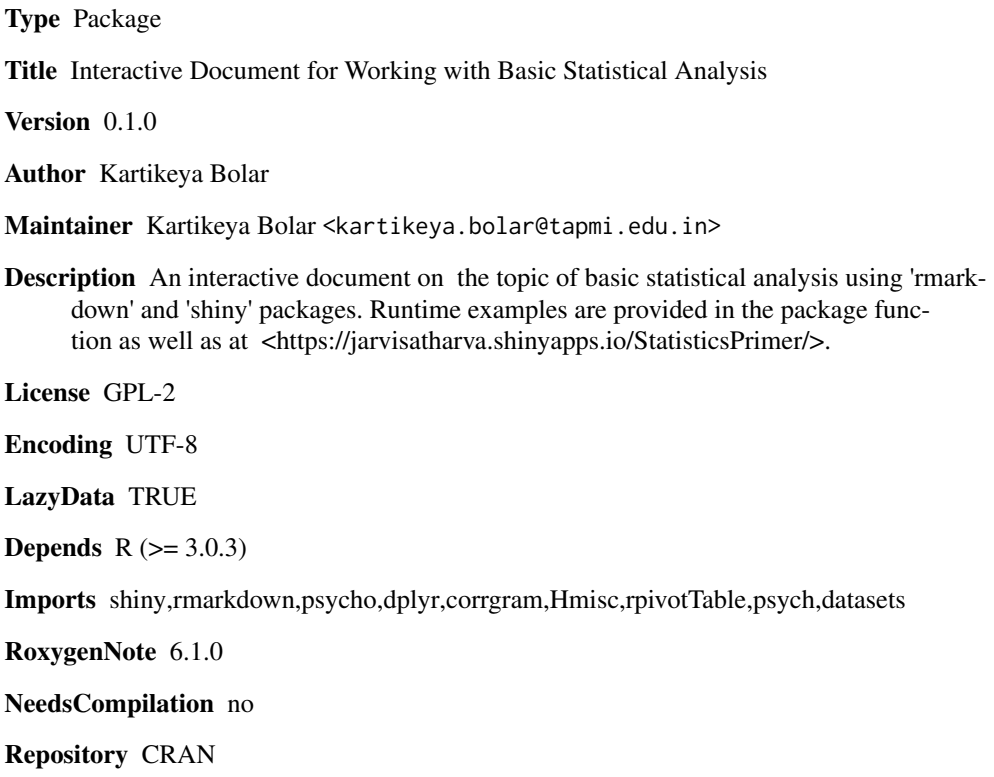

Date/Publication 2019-04-01 16:40:10 UTC

### R topics documented:

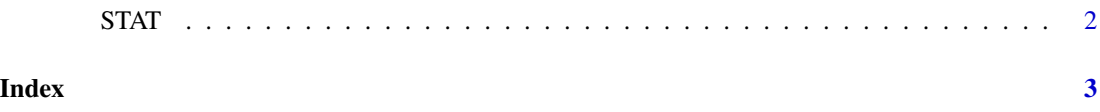

<span id="page-1-0"></span>

#### Description

STAT() loads interactive user interface built using R 'shiny'.

#### Usage

STAT()

#### Details

Start STAT

The interactive user interface is to provide an easy way for basic statistical analysis and downloading plots.

#### Value

Nothing

#### Examples

```
if(interactive()){
library(rmarkdown)
STAT()
}
```
# <span id="page-2-0"></span>Index

∗Topic STAT STAT, [2](#page-1-0)

STAT, [2](#page-1-0)